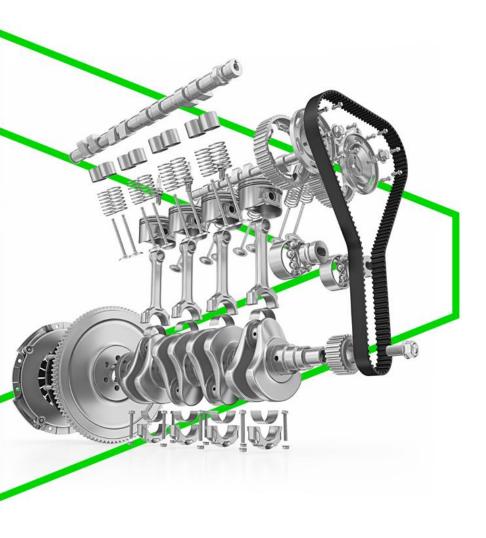

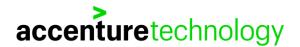

**Accenture Enkitec Group** 

# Automatic indexing and what else is new in 19c

October 24th, 2019 Helsinki, Finland

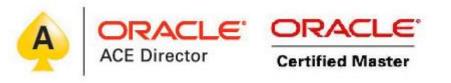

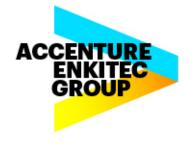

- 10.000+ hours of 24x7 on-call DBA
- First Oracle Certified Master in Europe: 2002
- Oracle ACE Director
- Master Technology Architect
- Master Data Architect
- Database Blog at: juliandontcheff.wordpress.com

**Oracle Cloud Infrastructure** 

New Free Tier

oracle.com/gbtour

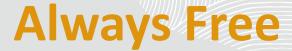

Services you can use for unlimited time

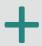

## **30-Day Free Trial**

Free credits you can use for more services

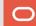

## Why automating index creation in the database?

- For a very long time, both DBAs and Developers, have been struggling (really struggling) with what indexes should be created, what type of indexes they should be created as and what indexes should be dropped from the database
- By far, the most interesting new feature of Oracle Database
   19c is Automatic Index creation (Al Creation)
- In the long run, this is to be one of the most important features in the Oracle database

This is the most important thing we have done in a long, long time. The automation does everything. We can guarantee an availability time of 99.995%, less than 30 minutes a year of planned or unplanned downtime."

# Larry Ellison Oracle Executive Chairman and CTO

ORACLE!

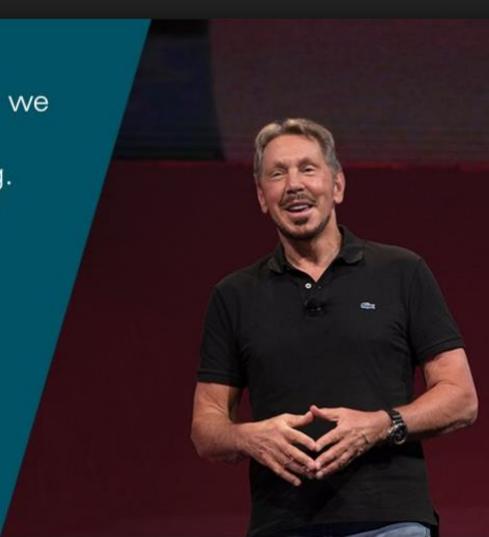

BUDASIORSI

#### ORACLE

#### USERS-GUIDE

Oracle Users Guide - Version 2.3

Copyright (c) April 1981

By Relational Software Incorporated
All rights reserved. Printed in U.S.A.

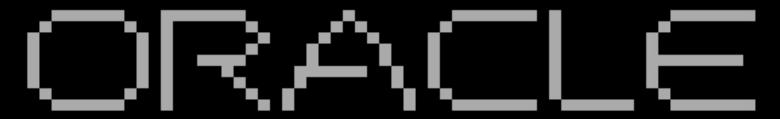

ORACLE Database Management System

(c) Copyright Oracle Corporation, 1984.

All Rights Reserved.

This software has been provided under a license agreement containing certain restrictions on use and disclosure.

Reverse engineering of object code is prohibited.

Press Any Key To Continue...\_

- Basic SQL functionality
- Queries
- Joins
- No transactions supported

came with Oracl(e) 2 (1979).

CIA Advanced Technology Division

"No idea of what they used it for"

- Bruce Scott Author Interview

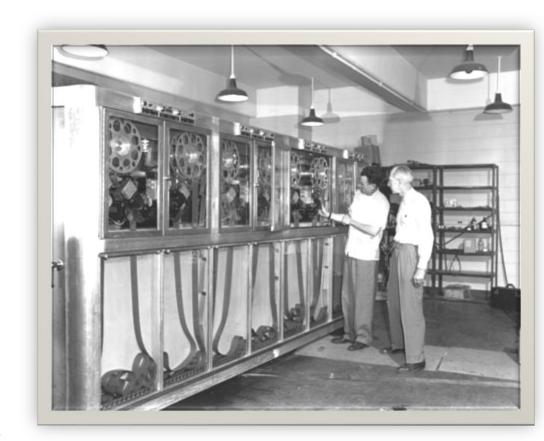

- COMMIT and ROLLBACK
- No more read locks
- Re-written in C
- The first 32-bit RDBMS

came with Oracle 3 (1981).

v3 "wasn't very reliable ... in the database world there are couple of things that you can never do...

One is you cant lose data and the other is you cant return wrong answers"

- Larry

"v3 definitely used SQL for data dictionary, not sure about v2" - Bruce Scott Author Interview

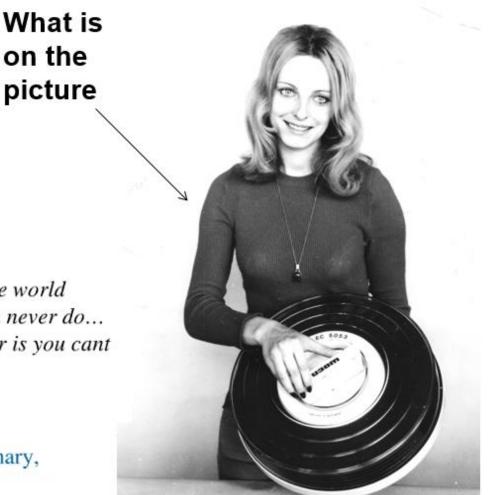

- Read consistency
- Desktop PC version (Apple & IBM)
- MS-DOS version runs on only 640K memory

came with Oracle 4 (1984).

UFI = User Friendly Interface

```
1024 bytes of before image buffers, and
   2048 bytes of buffers.
OR: ORACLE warm started.
::\ORACLE\DEMO>ufi system/manager
JRACLE Utilities, Copyright (c) 1979, 1980, 1981, 1982, RSI
JFI version 3.5 - on Thu Apr 13 11:25:43 2006
Connecting to: Two Process ORACLE V4.1.1 - Production
JFI> desc sysuserauth
 # size csize type
                                       name
               2 numeric
                                       USERID
                1 character
               1 character
           75 12 date data type
                1 character
                                       CONNECTAUTH
                1 character
                                       DBAAUTH
               1 character
                                       RESOURCEAUTH
```

#### "Larry Ellison got most of these intelligence sales"

- Bruce Scott Author Interview

#### The following features:

- Support for the Client-Server model: PCs can access the DB on a remote host!
- Distributed queries
- Clustering

came with Oracle 5 (1986).

Who is on the picture →

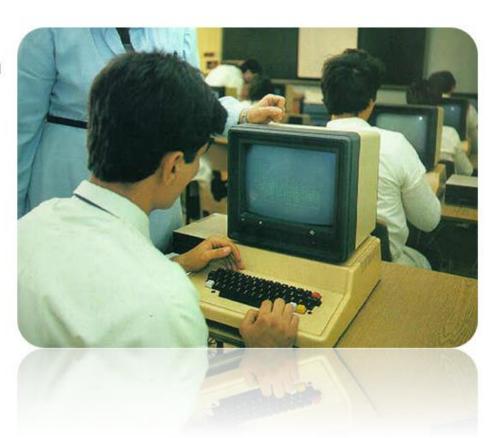

- Oracle Parallel Server
- Row-level locking
- On-line database backups
- PL/SQL in the database
- Rollback segments

came with Oracle 6 (1988).

#### Bruce Scott:

- It is all about Larry
- The thing that made Oracle successful was Larry's charisma, vision and determination to make this thing work no matter what

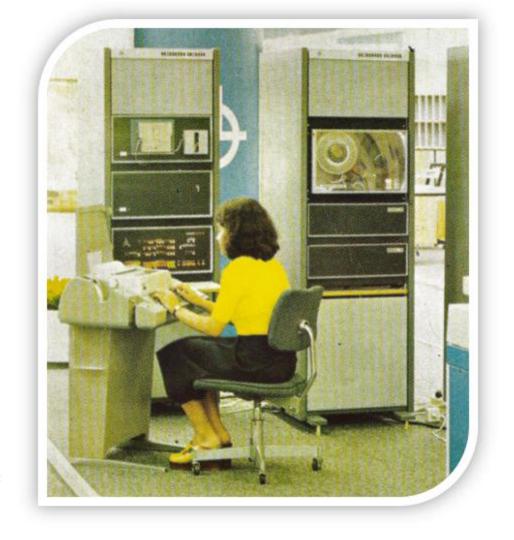

- Advanced Replication
- Read Only tablespaces
- Database Triggers
- View compilation
- CBO
- The Checkpoint process
- Index rebuilds
- Standby Database
- Resizable, autoextend data files
- DBMS\_JOB

came with Oracle 7 (1992).

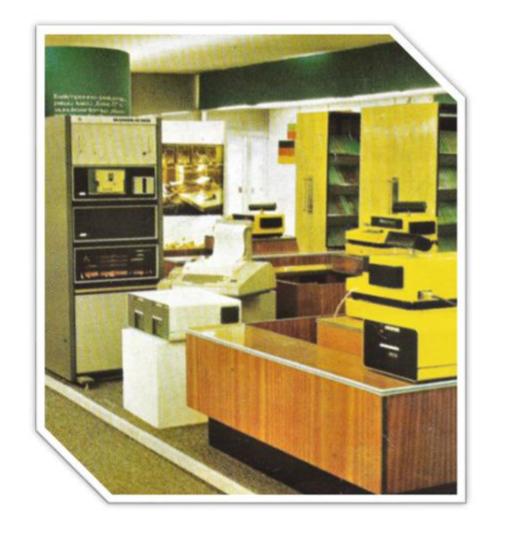

- Partitioned Tables and Indexes
- Performance improvements in OPS
- Global V\$ views, TAF
- Index Organized Tables
- RMAN
- Drop Column on Table
- Enterprise Manager v2
- DBA Studio
- Log Miner
- JVM, Linux and XML support

came with Oracle 8 (1997).

#### Oracle Enterprise Manager Readme Release 2.2.0.0.0 Production

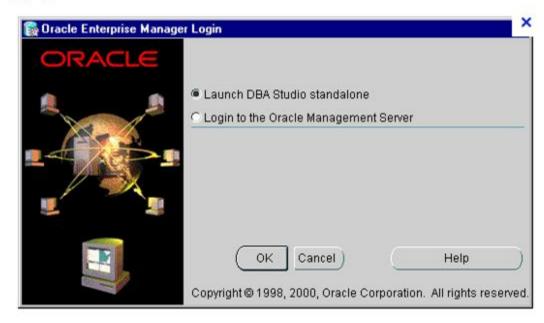

#### Some additional features came with Oracle 9, Oracle 10 and Oracle 11

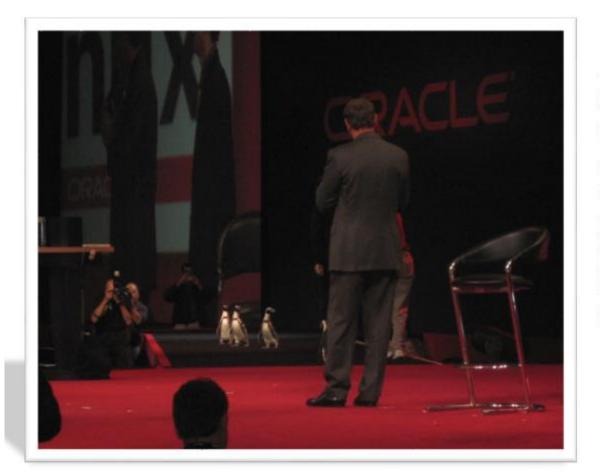

At Oracle Open World 2006 in San Francisco, Oracle announced some exciting new features of Oracle 11g and they promised 482 new features. In reallity with all the releases of 11g, these features are close to 1000.

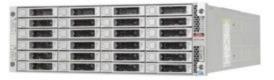

# Keep up with New Features in Oracle Database 12c and 18c

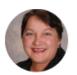

Diana Gray
SR. PRINCIPAL CURRICULUM PRODUCT MANAGER

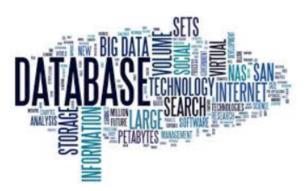

No doubt about it: there's a mind-bending amount to learn about all the Oracle Database 12c and Oracle Database 18c new features that are now being released at regular intervals.

## Al setup of the environment used for testing

- Exadata X4-2L High Capacity
- Linux 7.6
- RAC with CDB / 2 PDBs

- Kernel version: 4.1.12-124.23.4.el7uek.x86\_64
- Image version:19.1.2.0.0.190111

| PARAMETER_NAME                     | PARAMETER_VALUE | \$ LAST_MODIFIED              | MODIFIED_BY | CON_II |
|------------------------------------|-----------------|-------------------------------|-------------|--------|
| 1 AUTO_INDEX_DEFAULT_TABLESPACE    | (null)          | (null)                        | (null)      |        |
| 2 AUTO_INDEX_MODE                  | IMPLEMENT       | 18.02.2019 05:55:51,000000000 | SYS         |        |
| 3 AUTO_INDEX_REPORT_RETENTION      | 31              | (null)                        | (null)      |        |
| 4 AUTO_INDEX_RETENTION_FOR_AUTO    | 373             | (null)                        | (null)      |        |
| 5 AUTO_INDEX_RETENTION_FOR_MANUAL  | (null)          | (null)                        | (null)      |        |
| 6 AUTO_INDEX_SCHEMA                | (null)          | (null)                        | (null)      |        |
| 7 AUTO_INDEX_SPACE_BUDGET          | 50              | (null)                        | (null)      |        |
| 8 AUTO_INDEX_DEFAULT_TABLESPACE    | AUTO_INDEX_TS   | 18.02.2019 08:24:34,000000000 | JULIAN      |        |
| 9 AUTO_INDEX_MODE                  | IMPLEMENT       | 18.02.2019 07:12:14,000000000 | SYS         |        |
| 10 AUTO_INDEX_REPORT_RETENTION     | 31              | (null)                        | (null)      |        |
| 11 AUTO_INDEX_RETENTION_FOR_AUTO   | 373             | (null)                        | (null)      |        |
| 12 AUTO_INDEX_RETENTION_FOR_MANUAL | (null)          | (null)                        | (null)      |        |
| 13 AUTO_INDEX_SCHEMA               | (null)          | (null)                        | (null)      |        |
| 14 AUTO INDEX SPACE BUDGET         | 50              | (null)                        | (null)      |        |

#### Automating index creation: database schemas

- Two schemas: Julian and SSB 91GB in size
- Workload: Julian (OLTP) / SSB (DW)
- Initially 22 indexes were created unusable & invisible (metadata)

| <b>⊕</b> C | OWNER |                      |        | ↑ TABLE_OWNER | ↑ TABLE_NAME | ↑ TABLE_TYPE | UNIQUENESS | COMPRESSION  | PREFIX_LENGTH | ↑ TABLESPACE_NAI |
|------------|-------|----------------------|--------|---------------|--------------|--------------|------------|--------------|---------------|------------------|
| 1 JUI      | LIAN  | SYS_AI_64uvm6wb5168u | NORMAL | JULIAN        | CLIENTS      | TABLE        | NONUNIQUE  | ADVANCED LOW | (null)        | AUTO_INDEX_TS    |
| 2 JUI      | LIAN  | SYS_AI_abrca2u9qmxt7 | NORMAL | JULIAN        | SALES        | TABLE        | NONUNIQUE  | ADVANCED LOW | (null)        | AUTO_INDEX_TS    |
| 3 SSE      | В     | SYS_AI_5w7tru8hdqdku | NORMAL | SSB           | CUSTOMER     | TABLE        | NONUNIQUE  | ADVANCED LOW | (null)        | AUTO_INDEX_TS    |
| 4 SSE      | В     | SYS_AI_gsybnacn2kr6h | NORMAL | SSB           | CUSTOMER     | TABLE        | NONUNIQUE  | ADVANCED LOW | (null)        | AUTO_INDEX_TS    |
| 5 SSE      | В     | SYS_AI_4hr6k8tvstwb2 | NORMAL | SSB           | CUSTOMER     | TABLE        | NONUNIQUE  | ADVANCED LOW | (null)        | AUTO_INDEX_TS    |
| 6 SSE      | В     | SYS_AI_akuvbma8jgxay | NORMAL | SSB           | CUSTOMER     | TABLE        | NONUNIQUE  | ADVANCED LOW | (null)        | AUTO_INDEX_TS    |
| 7 SSE      | В     | SYS_AI_9042ajz896w01 | NORMAL | SSB           | DWDATE       | TABLE        | NONUNIQUE  | ADVANCED LOW | (null)        | AUTO_INDEX_TS    |
| 8 SSE      | В     | SYS_AI_bzz58t6r8k0z0 | NORMAL | SSB           | DWDATE       | TABLE        | NONUNIQUE  | ADVANCED LOW | (null)        | AUTO_INDEX_TS    |
| 9 SSE      | В     | SYS_AI_3xwxu6p0gyfbj | NORMAL | SSB           | DWDATE       | TABLE        | NONUNIQUE  | ADVANCED LOW | (null)        | AUTO_INDEX_TS    |
| 10 SSE     | В     | SYS_AI_6txfa3cjjkwrd | NORMAL | SSB           | DWDATE       | TABLE        | NONUNIQUE  | ADVANCED LOW | (null)        | AUTO_INDEX_TS    |
| 11 SSE     | В     | SYS_AI_2p7yvsjns8c4c | NORMAL | SSB           | LINEORDER    | TABLE        | NONUNIQUE  | ADVANCED LOW | (null)        | AUTO_INDEX_TS    |
| 12 SSE     | В     | SYS_AI_9cc9q7m0cwmxc | NORMAL | SSB           | PART         | TABLE        | NONUNIQUE  | ADVANCED LOW | (null)        | AUTO_INDEX_TS    |
| 13 SSE     | В     | SYS_AI_b9xx08amsm9cf | NORMAL | SSB           | PART         | TABLE        | NONUNIQUE  | ADVANCED LOW | (null)        | AUTO_INDEX_TS    |
| 14 SSE     | В     | SYS_AI_259fssldhm19r | NORMAL | SSB           | PART         | TABLE        | NONUNIQUE  | ADVANCED LOW | (null)        | AUTO_INDEX_TS    |
| 15 SSE     | В     | SYS_AI_7jfpntmsn632s | NORMAL | SSB           | SUPPLIER     | TABLE        | NONUNIQUE  | ADVANCED LOW | (null)        | AUTO_INDEX_TS    |

## Visible automating index creation in the database

- On the 2<sup>nd</sup> day, 13 indexes became VALID (real segments)
- On the 3rd day, we got the first VISIBLE index

|    | ♦ OWNER |                      | ♦ INDEX_TYPE | ↑ TABLE_NAME | ♦ COMPRESSION | ↑ TABLESPACE_NAME |          |           |
|----|---------|----------------------|--------------|--------------|---------------|-------------------|----------|-----------|
| 1  | JULIAN  | SYS_AI_64uvm6wb5168u | NORMAL       | CLIENTS      | ADVANCED LOW  | AUTO_INDEX_TS     | UNUSABLE | INVISIBLE |
| 2  | SSB     | SYS_AI_Ochq8a0gu5n4r | NORMAL       | DWDATE       | ADVANCED LOW  | AUTO_INDEX_TS     | UNUSABLE | INVISIBLE |
| 3  | SSB     | SYS_AI_6txfa3cjjkwrd | NORMAL       | DWDATE       | ADVANCED LOW  | AUTO_INDEX_TS     | UNUSABLE | INVISIBLE |
| 4  | SSB     | SYS_AI_aad4k3zx4uq6d | NORMAL       | SUPPLIER     | ADVANCED LOW  | AUTO_INDEX_TS     | UNUSABLE | INVISIBLE |
| 5  | SSB     | SYS_AI_6110j0s6n0w0w | NORMAL       | SUPPLIER     | ADVANCED LOW  | AUTO_INDEX_TS     | UNUSABLE | INVISIBLE |
| 6  | SSB     | SYS_AI_4hr6k8tvstwb2 | NORMAL       | CUSTOMER     | ADVANCED LOW  | AUTO_INDEX_TS     | UNUSABLE | INVISIBLE |
| 7  | SSB     | SYS_AI_259fssldhml9r | NORMAL       | PART         | ADVANCED LOW  | AUTO_INDEX_TS     | UNUSABLE | INVISIBLE |
| 8  | SSB     | SYS_AI_bzz58t6r8k0z0 | NORMAL       | DWDATE       | ADVANCED LOW  | AUTO_INDEX_TS     | UNUSABLE | INVISIBLE |
| 9  | SSB     | SYS_AI_akuvbma8jgxay | NORMAL       | CUSTOMER     | ADVANCED LOW  | AUTO_INDEX_TS     | UNUSABLE | INVISIBLE |
| 10 | JULIAN  | SYS_AI_abrca2u9qmxt7 | NORMAL       | SALES        | ADVANCED LOW  | AUTO_INDEX_TS     | UNUSABLE | INVISIBLE |
| 11 | SSB     | SYS_AI_gsybnacn2kr6h | NORMAL       | CUSTOMER     | ADVANCED LOW  | AUTO_INDEX_TS     | UNUSABLE | INVISIBLE |
| 12 | SSB     | SYS_AI_3xwxu6p0gyfbj | NORMAL       | DWDATE       | ADVANCED LOW  | AUTO_INDEX_TS     | UNUSABLE | INVISIBLE |
| 13 | SSB     | SYS_AI_ftpfnyycu4cqv | NORMAL       | PART         | ADVANCED LOW  | AUTO_INDEX_TS     | VALID    | INVISIBLE |
| 14 | SSB     | SYS_AI_6rssn7grbmwdk | NORMAL       | CUSTOMER     | ADVANCED LOW  | AUTO_INDEX_TS     | VALID    | VISIBLE   |
| 15 | SSR     | SVS AT 806smcmlh/6a8 | MODMAT       | STIDDI TED   | ADVANCED LOW  | AUTO INDEX TS     | WIID     | TMUTSTRIE |

## Visible automating index creation in the database

• 25 indexes created altogether: 2 for Julian and 23 for SSB

|    | ♦ OWNER |                      |        | ↑ TABLE_NAME | ♦ COMPRESSION | ↑ TABLESPACE_NAME |          |           |
|----|---------|----------------------|--------|--------------|---------------|-------------------|----------|-----------|
| 1  | SSB     | SYS_AI_65xf2uy0g3m9w | NORMAL | SUPPLIER     | ADVANCED LOW  | AUTO_INDEX_TS     | VALID    | INVISIBLE |
| 2  | SSB     | SYS_AI_grz6guy0wz35m | NORMAL | PART         | ADVANCED LOW  | AUTO_INDEX_TS     | VALID    | INVISIBLE |
| 3  | SSB     | SYS_AI_awxuwm542d0ym | NORMAL | LINEORDER    | ADVANCED LOW  | AUTO_INDEX_TS     | VALID    | INVISIBLE |
| 4  | SSB     | SYS_AI_a49967210bb79 | NORMAL | PART         | ADVANCED LOW  | AUTO_INDEX_TS     | VALID    | INVISIBLE |
| 5  | SSB     | SYS_AI_4cc7hwr7fujvz | NORMAL | CUSTOMER     | ADVANCED LOW  | AUTO_INDEX_TS     | VALID    | VISIBLE   |
| 6  | SSB     | SYS_AI_7fllr4rx1s2dc | NORMAL | DWDATE       | ADVANCED LOW  | AUTO_INDEX_TS     | VALID    | INVISIBLE |
| 7  | SSB     | SYS_AI_1zb9txurz7g0v | NORMAL | LINEORDER    | ADVANCED LOW  | AUTO_INDEX_TS     | VALID    | INVISIBLE |
| 8  | SSB     | SYS_AI_ftpfnyycu4cqv | NORMAL | PART         | ADVANCED LOW  | AUTO_INDEX_TS     | VALID    | INVISIBLE |
| 9  | SSB     | SYS_AI_f3cvd753y8p3g | NORMAL | LINEORDER    | ADVANCED LOW  | AUTO_INDEX_TS     | VALID    | INVISIBLE |
| 10 | SSB     | SYS_AI_6rssn7grbmwdk | NORMAL | CUSTOMER     | ADVANCED LOW  | AUTO_INDEX_TS     | VALID    | VISIBLE   |
| 11 | SSB     | SYS_AI_b89n0xm97qnch | NORMAL | LINEORDER    | ADVANCED LOW  | AUTO_INDEX_TS     | VALID    | INVISIBLE |
| 12 | SSB     | SYS_AI_806ymcmlh46a8 | NORMAL | SUPPLIER     | ADVANCED LOW  | AUTO_INDEX_TS     | VALID    | INVISIBLE |
| 13 | SSB     | SYS_AI_5cdhad14h7k4m | NORMAL | SUPPLIER     | ADVANCED LOW  | AUTO_INDEX_TS     | VALID    | INVISIBLE |
| 14 | SSB     | SYS_AI_a3y6r0r5gbhsj | NORMAL | LINEORDER    | ADVANCED LOW  | AUTO_INDEX_TS     | UNUSABLE | INVISIBLE |
| 15 | SSB     | SYS_AI_bpmlttu837mxj | NORMAL | LINEORDER    | ADVANCED LOW  | AUTO_INDEX_TS     | UNUSABLE | INVISIBLE |
| 16 | SSB     | SYS_AI_5xmwv6wnvnajp | NORMAL | DWDATE       | ADVANCED LOW  | AUTO_INDEX_TS     | UNUSABLE | INVISIBLE |
| 17 | SSB     | SYS_AI_Ochq8a0gu5n4r | NORMAL | DWDATE       | ADVANCED LOW  | AUTO_INDEX_TS     | UNUSABLE | INVISIBLE |

## Odd automating index creation in the database?

Oracle creates also auto indexes on global temporary tables

```
SSB SYS AI awxuwm542d0ym NORMAL
                                      SSB
                                              LINEORDER
                                                              VALID
                                                                        INVISIBLE
SSB SYS AI bpm1ttu837mxi NORMAL
                                      SSB
                                             LINEORDER
                                                              UNUSABLE INVISIBLE
SSB SYS AI c0byg60wk3sn1 NORMAL
                                      SSB
                                              PART
                                                              UNUSABLE INVISIBLE
SSB SYS AI grz6guy0wz35m NORMAL
                                      SSB
                                              PART
                                                              VALID
                                                                       INVISIBLE
SSB SYS AI 259fss1dhm19r NORMAL
                                      SSB
                                              PART
                                                              UNUSABLE INVISIBLE
SSB SYS AI ftpfnyycu4cqv NORMAL
                                      SSB
                                              PART
                                                              VALID
                                                                       INVISIBLE
SSB SYS AI a49967210bb79 NORMAL
                                      SSB
                                              PART
                                                              VALID
                                                                       INVISIBLE
SSB SYS AI 65xf2uy0g3m9w NORMAL
                                      SSB
                                              SUPPLIER
                                                              VALID
                                                                       INVISIBLE
SSB SYS IL0000116655C000 LOB
                                      SSB
                                              PLAN TABLE
                                                              VALID
                                                                       VISIBLE
    36$$
SSB SYS AI 4cc7hwr7fujvz NORMAL
                                      SSB
                                                              VALID
                                                                       VISIBLE
                                              CUSTOMER
SSB SYS AI 6rssn7grbmwdk NORMAL
                                      SSB
                                                              VALID
                                                                       VISIBLE
                                              CUSTOMER
25 rows selected.
SQL> select sysdate from dual;
SYSDATE
2019-02-26
```

#### **Automating indexes and GTTs: statistics**

\_\_\_\_\_\_

Parsing Schema Name : UDSGC2

SQL ID : bzgk328su0695

SQL Text : MERGE INTO UDCNDLOGINSTRFIXING USING (SELECT /\*+

cardinality (t 5)\*/ IDUDCNDINSTRUMENT, FIXINGVALUE, FIXINGDATE, EFFECTIVEDATE, ELEMENTTAG, ISOFFICIAL, ISESTIMATE, IDCDFIXINGTYPE, IDCDFIXINGVALUETYPE,

SUPPORTPOINT, IDCDINSTRUNIT FXNG,

IDCDNUMBERINGSCHM UNDINS, IDENTIFIER UNDINS,

IDCDNUMBERINGSCHM FI...

Improvement Factor : 8.1x

#### Execution Statistics:

-----

|                   | Original Plan | Auto Index Plan |
|-------------------|---------------|-----------------|
| Flancod Mima (a). | 055064        | 92639           |
| Elapsed Time (s): |               |                 |
| CPU Time (s):     | 210136        | 47799           |
| Buffer Gets:      | 25396         | 387             |
| Optimizer Cost:   | 7             | 7               |
| Disk Reads:       | 154           | 48              |
| Direct Writes:    | 0             | 0               |
| Rows Processed:   | 1307          | 0               |
| Executions:       | 21            | 1               |

## **Automating indexes and GTTs: statistics**

- UDCNDHTMPINSTRFIXING is a GTT
- Cost is the same for both plans (7) but as Oracle seems to judge from the buffer gets – those are much lower in the auto index plan (387) as the GTT is always empty
- When Oracle test execute the workload SQL Oracle measure the benefit (or otherwise) of the new auto index and that is used to form the basis of making a decision - as usual, both IO and CPU matters

| 00:00:01  <br>  * 6                 | TABLE ACCESS STORAGE FULL          | UDCNDHTMPINSTRFIXING      | 5 | 2775 | 2 |
|-------------------------------------|------------------------------------|---------------------------|---|------|---|
| 00:00:01  <br>  * 7  <br>  00:00:01 | TABLE ACCESS BY INDEX ROWID BATCHE | D   UDCNDLOGINSTRFIXING_T | 1 | 112  | 1 |
| * 8  <br>  00:00:01                 | INDEX RANGE SCAN                   | SYS_AI_dz04n5dnmfq63      | 1 | I    | 1 |

#### **Automating indexes and GTTs: statistics**

Parsing Schema Name : UDSGC2

SQL ID : 5gxsf2jpst909

SQL Text : DELETE FROM UDCNDLOGINSTRISSPOSITION WHERE

IDUDCNDLOGINSTRUMENT IN (SELECT /\*+ cardinality(id 100)\*/
IDUDCNDINSTRUMENT FROM UDTMPINSTRCANDIDATEID ID) AND NVL
(ISFROZEN, 0) = 0 AND IDUDCNDLOGINSTRISSUANCE IS NOT NULL

Improvement Factor : 809x

#### Execution Statistics:

-----

|                   | Original Plan | Auto Index Plan |
|-------------------|---------------|-----------------|
|                   |               |                 |
| Elapsed Time (s): | 2047216       | 169             |
| CPU Time (s):     | 139038        | 169             |
| Buffer Gets:      | 3145          | 0               |
| Optimizer Cost:   | 69            | 123             |
| Disk Reads:       | 795           | 0               |
| Direct Writes:    | 0             | 0               |
| Rows Processed:   | 0             | 0               |
| Executions:       | 17            | 1               |

## Automating indexes and GTTs: what matters

- According to Oracle the DELETE has improved based on 809 times less buffer gets (the 809 is exactly the improvement factor in the report below)
- The auto index is clearly worse, while the original index on (IDUDCNDLOGINSTRUMENT) matches exactly the where clause, the auto index (IDUDCNDLOGINSTRUMENT,ISARCHIVE) has an additional column not even appearing in the query

Parsing Schema Name : UDSGC2

SQL ID : 5gxsf2jpst909

SQL Text : DELETE FROM UDCNDLOGINSTRISSPOSITION WHERE

IDUDCNDLOGINSTRUMENT IN (SELECT /\*+ cardinality(id 100)\*/
IDUDCNDINSTRUMENT FROM UDTMPINSTRCANDIDATEID ID) AND NVL

(ISFROZEN, 0) = 0 AND IDUDCNDLOGINSTRISSUANCE IS NOT NULL

Improvement Factor : 809x

## Automating indexes and SQL improvements

- Improvement factor (in 19.3.0) is the ratio of the buffer gets per exec (original/auto\_index)
- Oracle supposedly subtract parse buffer gets and if the value is zero, Oracle then call it "1"
- The rest is guesswork without looking at the underlying data Oracle input into the calculations
- Oracle retrieve the values from dba\_advisor\_sqlstats and a bunch of wri\$\_sqlset tables
- DBA\_AUTO\_INDEX\_VERIFICATIONS: "\_auto\_index\_log" (wri\$\_adv\_tasks, wri\$\_adv\_objects), wri\$\_adv\_objects, dba\_advisor\_executions

|   |                            | SQL_ID        | ♦ ORIGINAL_PLAN_HASH_VALUE | \$ AUTO_INDEX_PLAN_HASH_VALUE | ♦ ORIGINAL_BUFFER_GETS                    |                |
|---|----------------------------|---------------|----------------------------|-------------------------------|-------------------------------------------|----------------|
| 1 | SYS_AI_2019-07-01/08:34:28 | 56pwkjspvmg3h | 1448083145                 | 1448083145                    | 1532,586453106908529525279814743342338865 | 1786 UNCHANGED |
| 2 | SYS_AI_2019-07-01/08:34:28 | 7hk2m2702ua0g | 2048963432                 | 2048963432                    | 15,9720695970695970695970695970695        | 102 UNCHANGED  |
| 3 | SYS_AI_2019-07-01/08:34:28 | 9dt3dqymltqzw | 3954032495                 | 1068597273                    | 46                                        | 4 UNCHANGED    |
| 4 | SYS_AI_2019-07-01/08:34:28 | dunt7pwuax92s | 1878158884                 | 1448083145                    | 91                                        | 1625 UNCHANGED |
| 5 | SYS_AI_2019-07-01/08:34:28 | dy8cxyd3mvlas | 2679498789                 | 2048963432                    | 189                                       | 61 UNCHANGED   |
| 6 | SYS_AI_2019-07-01/08:34:28 | gkxxkghxubhla | 2220165490                 | 2220165490                    | 1530,855787476280834914611005692599620493 | 2202 UNCHANGED |

## Automating index creation reports and errors

```
REPORT
GENERAL INFORMATION
 Activity start
                              : 19-FEB-2019 05:47:52
 Activity end
                              : 22-FEB-2019 05:47:52
 Executions completed
                              : 182
 Executions interrupted
 Executions with fatal error : 3
SUMMARY (AUTO INDEXES)
 Index candidates
                                               : 28
 Indexes created (visible / invisible)
                                               : 10 (1 / 9)
 Space used (visible / invisible)
                                               : 19.76 GB (66.06 MB / 19.69 GB)
 Indexes dropped
                                               : 0
 SQL statements verified
                                               : 23
 SQL statements improved (improvement factor) : 1 (21.6x)
 SQL plan baselines created (SQL statements)
                                               : 7 (6)
 Overall improvement factor
                                               : 1.7x
```

## PDBs, SPA and automating index creation

Error in PDB occurs when the SPA task is initiated

The current operation was interrupted because it timed out. The current operation was interrupted because it timed out.

#### **ERRORS**

```
- ORA-13613: The requested operation is not supported for this advisor object.
- ORA-00942: table or view does not exist
- ORA-00942: table or view does not exist
- ORA-00942: table or view does not exist
- ORA-00942: table or view does not exist
- ORA-00942: table or view does not exist
- ORA-00942: table or view does not exist
- ORA-00942: table or view does not exist
- ORA-00942: table or view does not exist
- ORA-00942: table or view does not exist
- ORA-00942: table or view does not exist
- ORA-00942: table or view does not exist
- The current operation was interrupted because it timed out.
- The current operation was interrupted because it timed out.
```

- ORA-00942: table or view does not exist
- ORA-00942: table or view does not exist

## Automating index creation in a CDB database

 Automatic Indexing worked in the CDB (under root) but stopped working in the PDB after it ran once

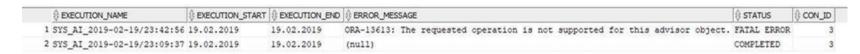

- Restart the expert system with did not help
- exec dbms auto index internal.task proc;
- In the PDB it ran only once in the beginning while in CDB\$ROOT it is being executed every 15th minute
- Tried to close and open the PDB and restart the CDB, disable auto indexing in CDB\$ROOT - nothing
- Even cleanup did not help

```
exec dbms_auto_index_internal.ai_cleanup;
exec dbms_auto_index_internal.ai_clear;
exec dbms_auto_index_internal.ai_init;
```

## Automating indexes and cascading parameters

- The issue was that the PDB was \*not\* open on the 2<sup>nd</sup> instance of the RAC
- Once open, all started working perfectly
- Also, compatible was set to 19.3.0
- Setting 'AUTO\_INDEX\_MODE' to 'IMPLEMENT' in CDB\$ROOT is not cascading to the PDB, has to be set per PDB

|   |                            |            | \$ EXECUTION_END |        |           | CON_ID |
|---|----------------------------|------------|------------------|--------|-----------|--------|
| 1 | SYS_AI_2019-02-19/09:52:10 | 19.02.2019 | (null)           | (null) | EXECUTING | 1      |
| 2 | SYS_AI_2019-02-19/09:36:32 | 19.02.2019 | 19.02.2019       | (null) | COMPLETED | 1      |
| 3 | SYS_AI_2019-02-19/09:21:07 | 19.02.2019 | 19.02.2019       | (null) | COMPLETED | 1      |
| 4 | SYS_AI_2019-02-19/09:05:28 | 19.02.2019 | 19.02.2019       | (null) | COMPLETED | 1      |
| 5 | SYS_AI_2019-02-19/08:50:04 | 19.02.2019 | 19.02.2019       | (null) | COMPLETED | 1      |
| 6 | SYS_AI_2019-02-19/08:34:27 | 19.02.2019 | 19.02.2019       | (null) | COMPLETED | 1      |
| 7 | SYS_AI_2019-02-19/08:19:01 | 19.02.2019 | 19.02.2019       | (null) | COMPLETED | 1      |
|   |                            |            |                  |        |           |        |

#### Automating index creation "debugging"

| select * from CDB_AUTO_INDE            | X_VERIFICATION | s;                       |                               |  |                        |        |  |  |
|----------------------------------------|----------------|--------------------------|-------------------------------|--|------------------------|--------|--|--|
|                                        |                |                          |                               |  |                        |        |  |  |
| t Output × Query Result ×              |                |                          |                               |  |                        |        |  |  |
| SQL   Fetched 50 rows in 0,614 seconds |                |                          |                               |  |                        |        |  |  |
|                                        | SQL_ID :       | ORIGINAL_PLAN_HASH_VALUE | \$ AUTO_INDEX_PLAN_HASH_VALUE |  | AUTO_INDEX_BUFFER_GETS | STATUS |  |  |

|   |                              | SQL_ID        | ♦ ORIGINAL_PLAN_HASH_VALUE | \$\text{AUTO_INDEX_PLAN_HASH_VALUE} |    | \$\text{AUTO_INDEX_BUFFER_GETS} |           |  |  |  |
|---|------------------------------|---------------|----------------------------|-------------------------------------|----|---------------------------------|-----------|--|--|--|
|   | 1 SYS_AI_2019-02-20/22:35:37 | 0kax92k55zcfr | 1912374025                 | 3891418381                          | 12 | 219                             | REGRESSED |  |  |  |
|   | 2 SYS_AI_2019-02-20/22:35:37 | 2nw460mvh3ufp | 2415333313                 | 2363182177                          | 9  | 6                               | UNCHANGED |  |  |  |
| : | 3 SYS_AI_2019-02-20/22:35:37 | 4mbfwfdz7hnlp | 3800749930                 | 2204887307                          | 17 | 1                               | UNCHANGED |  |  |  |
|   |                              |               |                            |                                     |    |                                 |           |  |  |  |

| 4 SYS_AI_2019-02-20/22:35:37 | 68vj4ma79tx5q | 3213731783 | 4066371529 | 15 | 1 | UNCHANGE |
|------------------------------|---------------|------------|------------|----|---|----------|
| 3 SYS_AI_2019-02-20/22:35:37 | 4mbfwfdz7hnlp | 3800749930 | 2204887307 | 17 | 1 | UNCHANGE |
| 2 SYS_A1_2019-02-20/22:35:37 | 2nw460mvh3ufp | 2415333313 | 2363182177 | 9  | 6 | UNCHANGE |

- 5 SYS AI 2019-02-20/22:35:37 bu8hp9rys8rza 3800749930 2204887307 15 8 UNCHANGED 6 SYS AI 2019-02-20/22:35:37 fwswzr221616v 17 3800749930 2204887307 8 UNCHANGED
- 7 SYS AI 2019-02-20/22:35:37 g3ms0pga3t46b 3213731783 4066371529 17 8 UNCHANGED
- 8 SYS AI 2019-02-20/22:35:37 gphr25z2hbdbm 12 1912374025 3891418381 6 UNCHANGED 9 SYS AI 2019-02-20/22:35:37 gu333trudpwu5 1912374025 3891418381 12 12 UNCHANGED
- 10 SYS AI 2019-02-22/00:59:07 35pvtjx6bsxxu 2845882216 (null) TIMED OUT 2845882216 1704032
- 11 SYS AI 2019-02-22/00:59:07 3fc8flbmy6vy0 3464368412 1706832 1177810356 1705630 UNCHANGED
- 12 SYS AI 2019-02-22/10:45:04 6896t0msr5xqk 2788210254 1678987,6159420289... 2788210254 1690668 UNCHANGED
- 13 SYS AI 2019-02-23/04:51:49 4pugyvllnwh73 2788210254 2788210254 1458904,7142857142... 1690668 UNCHANGED
- 14 SYS AI 2019-02-23/04:51:49 5g750cvas829n 2788210254 2788210254 1690710 1690668 UNCHANGED

915180818

19 SYS AI 2019-02-23/06:56:01 68vi4ma79tx5q

- 15 SYS AI 2019-02-23/06:24:58 5n6kg4a8hvjvd 1403179,5 2788210254 2788210254
  - 1690668 UNCHANGED 3800749930 1692241576 9 214 REGRESSED
- 16 SYS AI 2019-02-23/06:56:01 2r45qbkv3y1bs 17 SYS AI 2019-02-23/06:56:01 54jdwnuztg914 1912374025 3891418381 6 1 UNCHANGED

915180818

16

11 UNCHANGED

18 SYS AI 2019-02-23/06:56:01 5sb5vt2f6zgh2 22 1 UNCHANGED 4066371529 4066371529

## **Automating index creation "debugging"**

| select * from DBA AUTO INDEX        | V THE ACTIONS.              |              |               |                     |                                           |                              |
|-------------------------------------|-----------------------------|--------------|---------------|---------------------|-------------------------------------------|------------------------------|
| select from DBA_AUIO_INDEX          | K_IND_ACTIONS;              |              |               |                     |                                           |                              |
| Script Output × Query Result ×      |                             |              |               |                     |                                           |                              |
| 🎤 🚇 🙌 🗽 SQL   Fetched 50 rows in 0, | ,987 seconds                |              |               |                     |                                           |                              |
|                                     | ACTION_ID                   | ↑ TABLE_NAME | ↑ TABLE_OWNER | COMMAND             | STATEMENT                                 |                              |
| 1 SYS_AI_2019-02-20/22:35:37        | 30 SYS_AI_6rssn7grbmwdk SSB | CUSTOMER     | SSB           | CREATE INDEX        | CREATE INDEX "SSB"."SYS_AI_6rssn7grbmwdk" | ON "SSB"."CUSTOMER"("C_CUSTK |
| 2 SYS_AI_2019-02-20/22:35:37        | 31 SYS_AI_Ochq8a0gu5n4r SSB | DWDATE       | SSB           | CREATE INDEX        | CREATE INDEX "SSB"."SYS_AI_Ochq8a0gu5n4r" | ON "SSB"."DWDATE"("D_DATEKEY |
| 3 SYS_AI_2019-02-20/22:35:37        | 32 SYS_AI_ftpfnyycu4cqv SSB | PART         | SSB           | CREATE INDEX        | CREATE INDEX "SSB"."SYS_AI_ftpfnyycu4cqv" | ON "SSB"."PART"("P_PARTKEY", |
| 4 SYS_AI_2019-02-20/22:35:37        | 33 SYS_AI_5cdhadl4h7k4m SSB | SUPPLIER     | SSB           | CREATE INDEX        | CREATE INDEX "SSB"."SYS_AI_5cdhadl4h7k4m" | ON "SSB"."SUPPLIER"("S_SUPPK |
| 5 SYS_AI_2019-02-20/22:35:37        | 34 SYS_AI_5w7tru8hdqdku SSB | CUSTOMER     | SSB           | DROP INDEX          | DROP INDEX "SSB"."SYS_AI_5w7tru8hdqdku"   | ONLINE                       |
| 6 SYS_AI_2019-02-20/22:35:37        | 35 SYS_AI_9042ajz896w01 SSB | DWDATE       | SSB           | DROP INDEX          | DROP INDEX "SSB"."SYS_AI_9042ajz896w01"   | ONLINE                       |
| 7 SYS_AI_2019-02-20/22:35:37        | 36 SYS_AI_7jfpntmsn632s SSB | SUPPLIER     | SSB           | DROP INDEX          | DROP INDEX "SSB"."SYS_AI_7jfpntmsn632s"   | ONLINE                       |
| 8 SYS_AI_2019-02-20/22:35:37        | 37 SYS_AI_9cc9q7m0cwmxc SSB | PART         | SSB           | DROP INDEX          | DROP INDEX "SSB"."SYS_AI_9cc9q7m0cwmxc"   | ONLINE                       |
| 9 SYS_AI_2019-02-20/22:35:37        | 38 SYS_AI_ftpfnyycu4cqv SSB | PART         | SSB           | REBUILD INDEX       | ALTER INDEX "SSB"."SYS_AI_ftpfnyycu4cqv"  | REBUILD ONLINE               |
| 10 SYS_AI_2019-02-20/22:35:37       | 39 SYS_AI_6rssn7grbmwdk SSB | CUSTOMER     | SSB           | REBUILD INDEX       | ALTER INDEX "SSB"."SYS_AI_6rssn7grbmwdk"  | REBUILD ONLINE               |
| 11 SYS_AI_2019-02-20/22:35:37       | 40 SYS_AI_5cdhad14h7k4m SSB | SUPPLIER     | SSB           | REBUILD INDEX       | ALTER INDEX "SSB"."SYS_AI_5cdhad14h7k4m"  | REBUILD ONLINE               |
| 12 SYS_AI_2019-02-20/22:35:37       | 41 SYS_AI_2p7yvsjns8c4c SSB | LINEORDER    | SSB           | REBUILD INDEX       | ALTER INDEX "SSB"."SYS_AI_2p7yvsjns8c4c"  | REBUILD ONLINE               |
| 13 SYS_AI_2019-02-22/23:10:16       | 57 SYS_AI_5xmwv6wnvnajp SSB | DWDATE       | SSB           | CREATE INDEX        | CREATE INDEX "SSB"."SYS_AI_5xmwv6wnvnajp" | ON "SSB"."DWDATE"("D_YEARMON |
| 14 SYS_AI_2019-02-22/23:10:16       | 58 SYS_AI_awxuwm542d0ym SSB | LINEORDER    | SSB           | CREATE INDEX        | CREATE INDEX "SSB"."SYS_AI_awxuwm542d0ym" | ON "SSB"."LINEORDER"("LO_CUS |
| 15 SYS_AI_2019-02-22/23:10:16       | 59 SYS_AI_bpmlttu837mxj SSB | LINEORDER    | SSB           | CREATE INDEX        | CREATE INDEX "SSB"."SYS_AI_bpmlttu837mxj" | ON "SSB"."LINEORDER"("LO_ORD |
| 16 SYS_AI_2019-02-22/23:10:16       | 60 SYS_AI_a3y6r0r5gbhsj SSB | LINEORDER    | SSB           | CREATE INDEX        | CREATE INDEX "SSB"."SYS_AI_a3y6r0r5gbhsj" | ON "SSB"."LINEORDER"("LO_SUP |
| 17 SYS_AI_2019-02-22/23:10:16       | 61 SYS_AI_65xf2uy0g3m9w SSB | SUPPLIER     | SSB           | CREATE INDEX        | CREATE INDEX "SSB"."SYS_AI_65xf2uy0g3m9w" | ON "SSB"."SUPPLIER"("S_CITY" |
| 18 SYS_AI_2019-02-22/23:10:16       | 62 SYS_AI_gsybnacn2kr6h SSB | CUSTOMER     | SSB           | DROP INDEX          | DROP INDEX "SSB"."SYS_AI_gsybnacn2kr6h"   | ONLINE                       |
| 19 SYS_AI_2019-02-22/23:10:16       | 63 SYS_AI_6txfa3cjjkwrd SSB | DWDATE       | SSB           | DROP INDEX          | DROP INDEX "SSB"."SYS_AI_6txfa3cjjkwrd"   | ONLINE                       |
| 20 SYS_AI_2019-02-22/23:10:16       | 64 SYS_AI_6110j0s6n0w0w SSB | SUPPLIER     | SSB           | DROP INDEX          | DROP INDEX "SSB"."SYS_AI_6110j0s6n0w0w"   | ONLINE                       |
| 21 SYS_AI_2019-02-22/23:10:16       | 65 SYS_AI_65xf2uy0g3m9w SSB | SUPPLIER     | SSB           | REBUILD INDEX       | ALTER INDEX "SSB"."SYS_AI_65xf2uy0g3m9w"  | REBUILD ONLINE               |
| 22 SYS_AI_2019-02-22/23:10:16       | 66 SYS_AI_4cc7hwr7fujvz SSB | CUSTOMER     | SSB           | REBUILD INDEX       | ALTER INDEX "SSB"."SYS_AI_4cc7hwr7fujvz"  | REBUILD ONLINE               |
| 23 SYS_AI_2019-02-22/23:10:16       | 67 SYS_AI_4cc7hwr7fujvz SSB | CUSTOMER     | SSB           | ALTER INDEX VISIBLE | ALTER INDEX "SSB"."SYS_AI_4cc7hwr7fujvz"  | VISIBLE                      |

## **Automating index creation errors**

```
select EX.execution type, F.message
     from DBA ADVISOR FINDINGS F, DBA ADVISOR EXECUTIONS EX
     WHERE F.EXECUTION NAME = EX.EXECUTION NAME AND F.TYPE = 'ERROR';
Script Output X Query Result X
      SQL | All Rows Fetched: 38 in 0,202 seconds

⊕ EXECUTION_TYPE | ⊕ MESSAGE

    1 AUTO
                     ORA-13613: The requested operation is not supported for this advisor object.
    2 EXPLAIN PLAN ORA-00942: table or view does not exist
    3 EXPLAIN PLAN
                    ORA-00942: table or view does not exist
    4 EXPLAIN PLAN ORA-00942: table or view does not exist
    5 EXPLAIN PLAN
                    ORA-00942: table or view does not exist
    6 EXPLAIN PLAN ORA-00942: table or view does not exist
    7 EXPLAIN PLAN
                    ORA-00942: table or view does not exist
    8 EXPLAIN PLAN
                     ORA-00942: table or view does not exist
    9 EXPLAIN PLAN
                     ORA-00942: table or view does not exist
   10 TEST EXECUTE
                    The current operation was interrupted because it timed out.
   11 TEST EXECUTE
                    The current operation was interrupted because it timed out.
   12 TEST EXECUTE
                     The current operation was interrupted because it timed out.
   13 TEST EXECUTE
                    The current operation was interrupted because it timed out.
```

## Now testing: will manual indexes be dropped?

| PARAMETER_NAME                    | ♦ PARAMETER_VALUE | \$ LAST_MODIFIED              |        |
|-----------------------------------|-------------------|-------------------------------|--------|
| 1 AUTO_INDEX_COMPRESSION          | ON                | 15.07.2019 23:35:13,000000000 | SYS    |
| 2 AUTO_INDEX_DEFAULT_TABLESPACE   | AUTO_INDEX_TS     | 15.07.2019 23:41:07,000000000 | SYS    |
| 3 AUTO_INDEX_MODE                 | IMPLEMENT         | 14.06.2019 16:39:17,000000000 | SYS    |
| 4 AUTO_INDEX_REPORT_RETENTION     | 31                | (null)                        | (null) |
| 5 AUTO_INDEX_RETENTION_FOR_AUTO   | 365               | 01.07.2019 10:52:42,000000000 | SYS    |
| 6 AUTO_INDEX_RETENTION_FOR_MANUAL | 3                 | 01.07.2019 10:52:55,000000000 | SYS    |
| 7 AUTO_INDEX_SCHEMA               | schema IN (SOE)   | 14.06.2019 04:00:08,000000000 | SYS    |
| 8 AUTO_INDEX_SPACE_BUDGET         | 50                | (null)                        | (null) |

Percentage of budget used = auto index segment size / size of all segments \* 100

Calculation applies to auto index tablespace

## Now testing: will manual indexes be dropped?

| Scrip    | t Output X | Query Result X                   |             |               |                      |       |          |
|----------|------------|----------------------------------|-------------|---------------|----------------------|-------|----------|
| <b>P</b> | 📵 🕦 s      | SQL   All Rows Fetched: 10 in 0, | 313 seconds |               |                      |       |          |
|          |            |                                  |             | ↑ TABLE_OWNER | ↑ TABLE_NAME         |       | UNIQUENE |
| 1        | SOE        | T_PK                             | NORMAL      | SOE           | T                    | TABLE | UNIQUE   |
| 2        | SOE        | CUSTOMERS_PK                     | NORMAL/REV  | SOE           | CUSTOMERS            | TABLE | UNIQUE   |
| 3        | SOE        | ADDRESS_PK                       | NORMAL/REV  | SOE           | ADDRESSES            | TABLE | UNIQUE   |
| 4        | SOE        | CARD_DETAILS_PK                  | NORMAL/REV  | SOE           | CARD_DETAILS         | TABLE | UNIQUE   |
| 5        | SOE        | WAREHOUSES_PK                    | NORMAL      | SOE           | WAREHOUSES           | TABLE | UNIQUE   |
| 6        | SOE        | ORDER_ITEMS_PK                   | NORMAL/REV  | SOE           | ORDER_ITEMS          | TABLE | UNIQUE   |
| 7        | SOE        | ORDER_PK                         | NORMAL/REV  | SOE           | ORDERS               | TABLE | UNIQUE   |
| 8        | SOE        | PRODUCT_INFORMATION_PK           | NORMAL      | SOE           | PRODUCT_INFORMATION  | TABLE | UNIQUE   |
| 9        | SOE        | PRD_DESC_PK                      | NORMAL      | SOE           | PRODUCT_DESCRIPTIONS | TABLE | UNIQUE   |
| 10       | SOE        | INVENTORY PK                     | NORMAL      | SOE           | INVENTORIES          | TABLE | UNIQUE   |

## 19c: Machine Learning and Artificial Intelligence

- Oracle first create invisible-invalid indexes using dbms\_stats.report\_col\_usage
- Then they test-parse SQL in the SQL tuning set to see if it will use the indexes - because at this stage Oracle have candidate indexes but Oracle won't yet know if they stand a chance of actually being useful if the SQL does use the indexes, then Oracle make them invisible-valid
- Then they test execute the queries in SPA (allowing the SQL to see the invisible-valid indexes) and they check to see if they run better with these proposed indexes - if they do, then we can make the valid indexes visible
- In theory we can get a new batch of visible indexes every 15 minutes

37

# 19c: Machine Learning and Artificial Intelligence

#### An expert system implementing indexes automatically

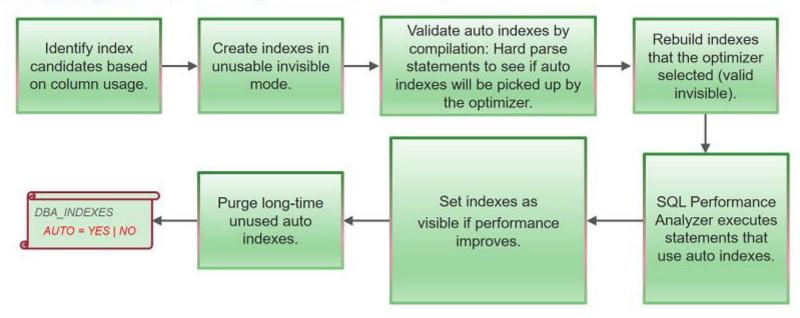

### 19c: what is used for Auto Indexing?

- ASTS: Automatic SQL Tuning sets SYS\_AUTO\_STS a SQL Tuning Set on which it runs the SQL Access Advisor
- **SPA**: SQL Performance Analyzer
- IV: index visibility by setting optimizer\_use\_invisible\_indexes to TRUE
- SPM: SQL Plan Management: avoid plan regression for SQL statemements

| PARAMETER_NAME                                       | PARAMETER_VALUE |
|------------------------------------------------------|-----------------|
| ALITO TNDEY COMPRESSION                              | OFF             |
| AUTO_INDEX_COMPRESSION AUTO_INDEX_DEFAULT_TABLESPACE | OFF             |
| AUTO_INDEX_MODE                                      | OFF             |
| AUTO_INDEX_REPORT_RETENTION                          | 31              |
| AUTO_INDEX_RETENTION_FOR_AUTO                        | 373             |
| AUTO_INDEX_RETENTION_FOR_MANUAL                      |                 |
| AUTO_INDEX_SCHEMA                                    |                 |
| AUTO_INDEX_SPACE_BUDGET                              | 50              |

39

### What can and cannot be done to Auto Indexing?

- **Drop or rebuild** Automatic Indexes: you cannot drop an auto index
- You cannot drop an auto index in 19.3 no legitimate way
- Set AUTO\_INDEX\_RETENTION\_FOR\_AUTO to 1
- If you need to do this, raise an SR and describe your scenario
- But the error message "ORA-01418: specified index does not exist" is misleading as the index \*does\* exist - it should be some new error like "ORA-99999: operation not permitted on autonomous objects" or something like that :-/
- Make Oracle not using the Automatic Indexes:
- select /\*+ NO\_INDEX(f "SYS\_AI\_0rn9u2kmxxbs7") \*/ ... ← observe case sensitivity with double-quotation marks:
- select /\*+ OPT\_PARAM('\_optimizer\_use\_auto\_indexes','OFF') \*/ .... ← unofficial technique:

### **Automating Index creation reports and errors**

```
REPORT
GENERAL INFORMATION
Activity start
                       : 19-FEB-2019 05:47:52
Activity end
                         : 22-FEB-2019 05:47:52
Executions completed
                       : 182
 Executions interrupted : 0
 Executions with fatal error : 3
SUMMARY (AUTO INDEXES)
Index candidates
                                            : 28
Indexes created (visible / invisible) : 10 (1 / 9)
Space used (visible / invisible)
                                            : 19.76 GB (66.06 MB / 19.69 GB)
 Indexes dropped
                                             : 0
SQL statements verified
                                             : 23
SQL statements improved (improvement factor) : 1 (21.6x)
SQL plan baselines created (SQL statements)
                                            : 7 (6)
Overall improvement factor
                                             : 1.7x
```

### **Underscore Parameters for Auto Indexing**

```
select * from sys.smb$config where parameter name like '%AUTO INDEX%' order by 1;
      select * from sys." auto index log" order by log id;
     select * from dba_auto_index_statistics where value>0 order by 1;
Script Output X Query Result X
      SOL | All Rows Fetched: 20 in 1,023 seconds
       PARAMETER_NAME
                                          PARAMETER_VALUE | DAST_UPDATED

⊕ UPDATED_BY PARAMETER_DATA

    1 AUTO INDEX DEFAULT TABLESPACE
                                                         0 28.05.2019 01:20:31,000000000 JULIAN
                                                                                                     AUTO INDEX TS
    2 AUTO INDEX MODE
                                                        0 28.05.2019 01:14:16,000000000 SYS
                                                                                                      IMPLEMENT
    3 AUTO INDEX REPORT RETENTION
                                                        31 (null)
                                                                                         (null)
                                                                                                      (null)
    4 AUTO INDEX RETENTION FOR AUTO
                                                        0 (null)
                                                                                         (null)
                                                                                                      373
    5 AUTO INDEX RETENTION FOR MANUAL
                                                        0 28.05.2019 02:32:00,000000000 JULIAN
    6 AUTO INDEX SCHEMA
                                                                                         (null)
                                                                                                     <filters></filters>
                                                         0 (null)
    7 AUTO INDEX SPACE BUDGET
                                                        50 (null)
                                                                                         (null)
                                                                                                      (null)
    8 AUTO INDEX ABSDIFF THRESHOLD
                                                       100 (null)
                                                                                         (null)
                                                                                                      (null)
    9 AUTO INDEX CONCURRENCY
                                                        1 (null)
                                                                                         (null)
                                                                                                      (null)
   10 AUTO INDEX CONTROL
                                                         0 (null)
                                                                                         (null)
                                                                                                      (null)
   11 AUTO INDEX DERIVE STATISTICS
                                                                                         (null)
                                                                                                      ON
                                                         0 (null)
   12 AUTO INDEX IMPROVEMENT THRESHOLD
                                                        20 (null)
                                                                                         (null)
                                                                                                      (null)
   13 AUTO INDEX REBUILD COUNT LIMIT
                                                        5 (null)
                                                                                         (null)
                                                                                                      (null)
   14 AUTO INDEX REBUILD TIME LIMIT
                                                        30 (null)
                                                                                         (null)
                                                                                                      (null)
   15 AUTO INDEX REGRESSION THRESHOLD
                                                        10 (null)
                                                                                         (null)
                                                                                                      (null)
   16 AUTO INDEX SPA CONCURRENCY
                                                        1 (null)
                                                                                         (null)
                                                                                                      (null)
   17 AUTO INDEX STS CAPTURE TASK
                                                        0 28.05.2019 01:14:16,000000000 SYS
                                                                                                      ON
   18 AUTO INDEX TASK INTERVAL
                                                       900 (null)
                                                                                         (null)
                                                                                                      (null)
   19 AUTO INDEX TASK MAX RUNTIME
                                                      3600 (null)
                                                                                         (null)
                                                                                                      (null)
   20 AUTO INDEX TRACE
                                                         0 (null)
                                                                                         (null)
                                                                                                      (null)
```

```
SQL> select banner full from v$version;
BANNER FULL
Oracle Database 19c Enterprise Edition Release 19.0.0.0.0 - Production
Version 19.3.0.0.0
SQL> EXEC DBMS AUTO INDEX.CONFIGURE('AUTO INDEX MODE', 'IMPLEMENT');
BEGIN DBMS AUTO INDEX.CONFIGURE('AUTO INDEX MODE', 'IMPLEMENT'); END;
ERROR at line 1:
ORA-40216: feature not supported
ORA-06512: at "SYS.DBMS SYS ERROR", line 79
ORA-06512: at "SYS.DBMS AUTO INDEX INTERNAL", line 9180
ORA-06512: at "SYS.DBMS AUTO INDEX", line 283
ORA-06512: at line 1
```

```
SQL> alter system set " exadata feature on"=true scope=spfile;
System altered.
SQL> startup force
Total System Global Area
                          4915722728 bytes
Fixed Size
                              9144808 bytes
Variable Size
                            922746880 bytes
                          3976200192 bytes
Database Buffers
                              7630848 bytes
Redo Buffers
Database mounted.
Database opened.
SQL> EXEC DBMS AUTO INDEX.CONFIGURE('AUTO INDEX MODE', 'IMPLEMENT');
PL/SQL procedure successfully completed.
```

Table 1-8 Performance

| Feature / Option /<br>Pack                                     | SE2 | EE | EE-ES | DBCS<br>SE | DBCS<br>EE | DBCS<br>EE-HP | DBCS<br>EE-EP | ExaCS | Notes                                                                                  |
|----------------------------------------------------------------|-----|----|-------|------------|------------|---------------|---------------|-------|----------------------------------------------------------------------------------------|
| Automatic Indexing                                             | N   | N  | Y     | N          | N          | N             | N             | Υ     | <b>EE-ES</b> : Available on Exadata.<br>Not available on Oracle<br>Database Appliance. |
| SQL Quarantine                                                 | N   | N  | Y     | N          | N          | N             | N             | Υ     | <b>EE-ES</b> : Available on Exadata.<br>Not available on Oracle<br>Database Appliance. |
| Real-Time Statistics                                           | N   | N  | Υ     | N          | N          | N             | N             | Υ     | <b>EE-ES</b> : Available on Exadata.<br>Not available on Oracle<br>Database Appliance. |
| High-Frequency<br>Automatic Optimizer<br>Statistics Collection | N   | N  | Υ     | N          | N          | N             | N             | Υ     | <b>EE-ES</b> : Available on Exadata.<br>Not available on Oracle<br>Database Appliance. |

```
DECLARE
    quarantine config VARCHAR2 (30);
BEGIN
    quarantine config := DBMS SQLQ.CREATE QUARANTINE BY SQL TEXT(
                            SQL TEXT => to clob('select * from dual'));
END;
BEGIN
    DBMS SQLQ.ALTER QUARANTINE (
       QUARANTINE NAME => 'SQL QUARANTINE c7fbanxudy9yv',
       PARAMETER NAME => 'ELAPSED TIME',
       PARAMETER VALUE => DBMS SQLQ.ALWAYS QUARANTINE);
END;
SQL> select comp data FROM SYS.SQLOBJ$ SO, SYS.SQLOBJ$DATA SOD where SO.SIGNATURE = SOD.SIGNATURE AND
               SO. PLAN ID = SOD. PLAN ID;
COMP DATA
<outline data><hint><! [CDATA [QUARANTINE (ELAPSED TIME=4294967295)]]></hint></outl
SQL> select * from dual;
select * from dual
ERROR at line 1:
ORA-56955: quarantined plan used
```

### 19c new: Security

 If the database password file name or location has been changed and the metadata cache needs to be refreshed with the details of the updated database password file, you can do it simply with the following command:

```
SQL> alter system flush passwordfile_metadata_cache; System altered.
```

 In 19c, most of the Oracle Database supplied schema-only accounts now have their passwords removed to prevent users from authenticating to these accounts - but DBAs can still assign passwords to the default schema-only accounts

### 19c new: Memoptimized Rowstore

 Memoptimized rowstore is all about high performance data streaming and provides the following functionalities:

#### **Fast ingest:**

- Fast ingest optimizes the processing of high-frequency, single-row data inserts into a database
- Fast ingest uses the large pool for buffering the inserts before writing them to disk, so as to improve data insert performance

#### **Fast lookup**

- Fast lookup enables fast retrieval of data from for high-frequency queries
- Fast lookup uses a separate memory area in the SGA called the memoptimize pool for buffering the data queried from tables
- For using fast lookup, you must allocate appropriate memory size to the memoptimize pool using MEMOPTIMIZE\_POOL\_SIZE

### 19c new: SQL

- Automatic resolution of <u>SQL plan regressions</u>:
  - SQL plan management searches for SQL statements in the Automatic Workload Repository (AWR)
  - Prioritizing by highest load, it looks for alternative plans in all available sources, adding better-performing plans to the SQL plan baseline
  - Oracle also provides a plan comparison facility and improved hint reporting: use DBMS\_XPLAN.COMPARE\_PLANS to generate a report

#### SQL Quarantine:

- SQL statements that are terminated by Oracle Database Resource
   Manager due to their excessive consumption of CPU and I/O resources can
   be automatically quarantined
- The execution plans associated with the terminated SQL statements are quarantined to prevent them from being executed again
- Check out the new Oracle package <u>DBMS\_SQLQ</u> cool stuff!

49

### 19c new: ADG DML and RTS

- You can now run DML on the Active Data Guard standby database
- When run on the standby side, the update is passed to the Primary database where it is executed and the resulting redo of the transaction will update the standby after which control will be returned to the application
- Real-Time Statistics is also a new cool feature:
  - Oracle automatically gathers online statistics during conventional DML operations
  - By gathering some statistics automatically during DML operations, the database augments the statistics gathered by DBMS\_STATS
  - Fresh statistics enable the optimizer to produce more optimal plans
  - EXEC DBMS\_STATS.FLUSH\_DATABASE\_MONITORING\_INFO;
  - NO\_GATHER\_OPTIMIZER\_STATISTICS prevents the collection of real-time statistics

### 19c new: High-Frequency Statistics

- High-Frequency Automatic Optimizer Statistics Collection complements the standard automatic statistics collection job
- By default, the high-frequency statistics collection occurs every 15 minutes
- Turn on/off: EXEC DBMS\_STATS.SET\_GLOBAL\_PREFS('AUTO\_TASK\_STATUS','ON');
- Change the default period: EXEC DBMS\_STATS.SET\_GLOBAL\_PREFS('AUTO\_TASK\_INTERVAL','300');
- Monitor: DBA\_AUTO\_STAT\_EXECUTIONS
- The high-frequency automatic statistics task will not start during the maintenance window

### 19c new: Data Pump

- Oracle Data Pump allows <u>tablespaces to stay read-only</u> during TTS import
- Oracle Data Pump can work in <u>test mode</u> for transportable tablespaces
- Oracle Data Pump supports <u>resource usage limitations</u> with the introduction of two new parameters: MAX\_DATAPUMP\_JOBS\_PER\_PDB and MAX\_DATAPUMP\_PARALLEL\_PER\_JOB
- Data Pump no longer enables secure, password-protected roles by default.
  Beginning with 19c, you must explicitly enable password-protected roles for an individual export or import job. A <a href="new command-line parameter">new command-line parameter</a> has been added, ENABLE\_SECURE\_ROLES=YES | NO that can be used to explicitly enable or disable these types of roles for an individual export or import job
- The new Data Pump <u>command-line parameter CREDENTIAL</u> enables secure import into a managed service from dump files in the Oracle Object Store Service

### 19c new: init.ora / spfile

- There are 6 new init.ora parameters in 19c
- DBAs can now tune in DataGuard the amount of wait time by using DATA\_GUARD\_MAX\_IO\_TIME and DATA\_GUARD\_MAX\_LONGIO\_TIME
- You can check details for all six:
  - ADG\_REDIRECT\_DML
  - DATA\_GUARD\_MAX\_IO\_TIME
  - DATA GUARD MAX LONGIO TIME
  - ENABLE\_IMC\_WITH\_MIRA
  - LOB\_SIGNATURE\_ENABLE
  - MAX DATAPUMP PARALLEL PER JOB

### 19c new: init.ora / spfile

- There are several initial parameters added in Oracle Database 19.3
- You can find these new 8 parameter's information in v\$parameter but they are not included in Database Reference 19C or other online documents
  - allow\_rowid\_column\_type
  - client\_statistics\_level
  - cpu\_min\_count
  - http\_proxy
  - max\_idle\_blocker\_time
  - scheduler\_follow\_pdbtz
  - ssl\_wallet
  - unified\_audit\_common\_systemlog

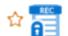

#### Patch 30125133: DATABASE RELEASE UPDATE 19.5.0.0.0

```
Last 15-Oct-2019 13:41 (7 days Updated ago)

Product Oracle Database - Enterprise Edition (More...)

Release Oracle Database 19.0.0.0.0

Platform Linux x86-64
```

```
Size 737.7 MB

Download Access Software

Classification Security

Patch Tag All Database
```

### 19c new: hybrid tables

- Hybrid Partitioned Tables: now large portions of a table can reside in external partitions, for example in the Oracle Cloud
- With this new feature, you can also easily move non-active partitions to external files, such as Oracle Data Pump files, for a cheaper storage solution
- Hybrid partitioned tables support all existing external table types for external partitions:
  - ORACLE DATAPUMP
  - ORACLE\_LOADER
  - ORACLE HDFS
  - ORACLE\_HIVE

TƏŞƏKKÜR EDIRƏM GRAZAS ΣΑΣ ΕΥΧΑΡΙΣΤΩ ÞAKKA ÞÉR DANKE JU FALENDEROJ TEŞEKKÜR EDERIM

# THANK YOU OBRIGADO

БЛАГОДАРЯ

ত(মাক( ধন্যবাদ ТАК ХВАЛА

CẨM ƠN BẠN

**GRACIAS** 

ESKERRIK ASKO

GRAZIE KÖSZÖNÖM DANK U